# **KOR 655: Practicum Teaching Korean as a Second Language**

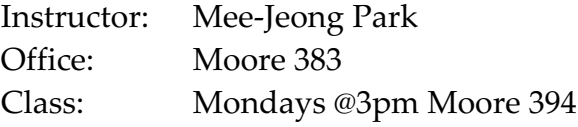

email: **meejeong@hawaii.edu** Office Hours: M 1-3pm or by appmt

## *Objectives*

This course is designed to provide experience where students can apply teaching and learning strategies previously gained, either from related courses or actual teaching experiences, through practice in actual language classrooms. Students will reflect on their own teaching by observing classroom instructions by experienced peer graduate student teachers. They will also plan and teach some lessons in different levels of Korean language classes to gain the practical experience necessary to effectively reflect, evaluate and improve upon their teaching styles and approaches. By the end of the semester, students will have developed an online teaching portfolio consisting of a CV, teaching philosophy, sample course syllabus, sample assignment, assessment rubric, learning activity and teaching video of their assigned level of the language class.

### *Student Learning Outcomes*

Upon completion of this course, students will be able to:

- identify and distinguish various teaching approaches and strategies upon observation.
- create instructional plans utilizing a variety of teaching and learning strategies appropriate to different levels of language classes.
- deliver interactive, communicative language lessons to college-level learners.
- reflect their own practices and use those reflections to improve their future teaching styles.

### *Course website*

Laulima & http://uh.kleartextbook.com

## *Grading*

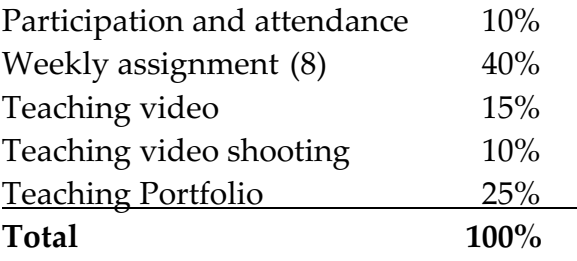

## *Software and devices*

- USB portable HDD, SSD, or USB flash drive (preferably over 20 GB) or cloud service;
- MS Office (Word, PPT, Excel) installed in your computer;
- Movie editing software (e.g., Movie Maker for PC; iMovie for Mac)

### *Peer Teaching Observation*

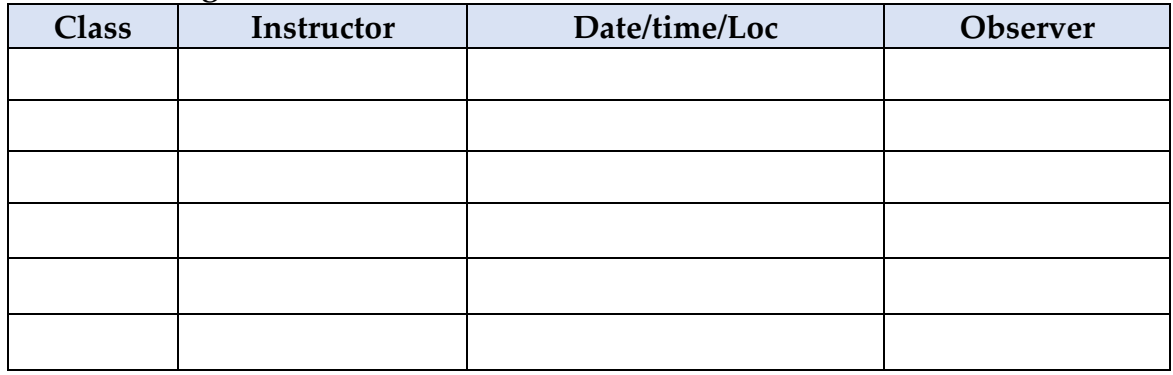

# *Classroom video filming*

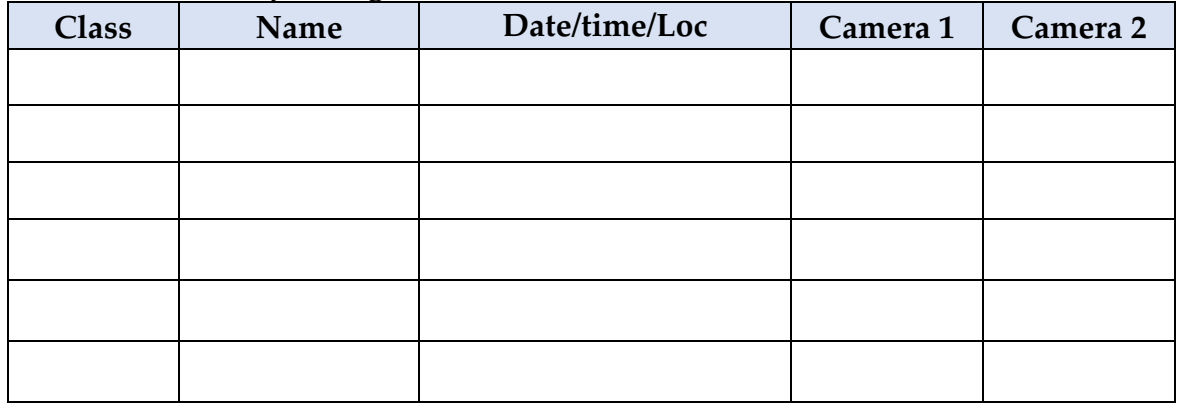

# **Class Schedule**

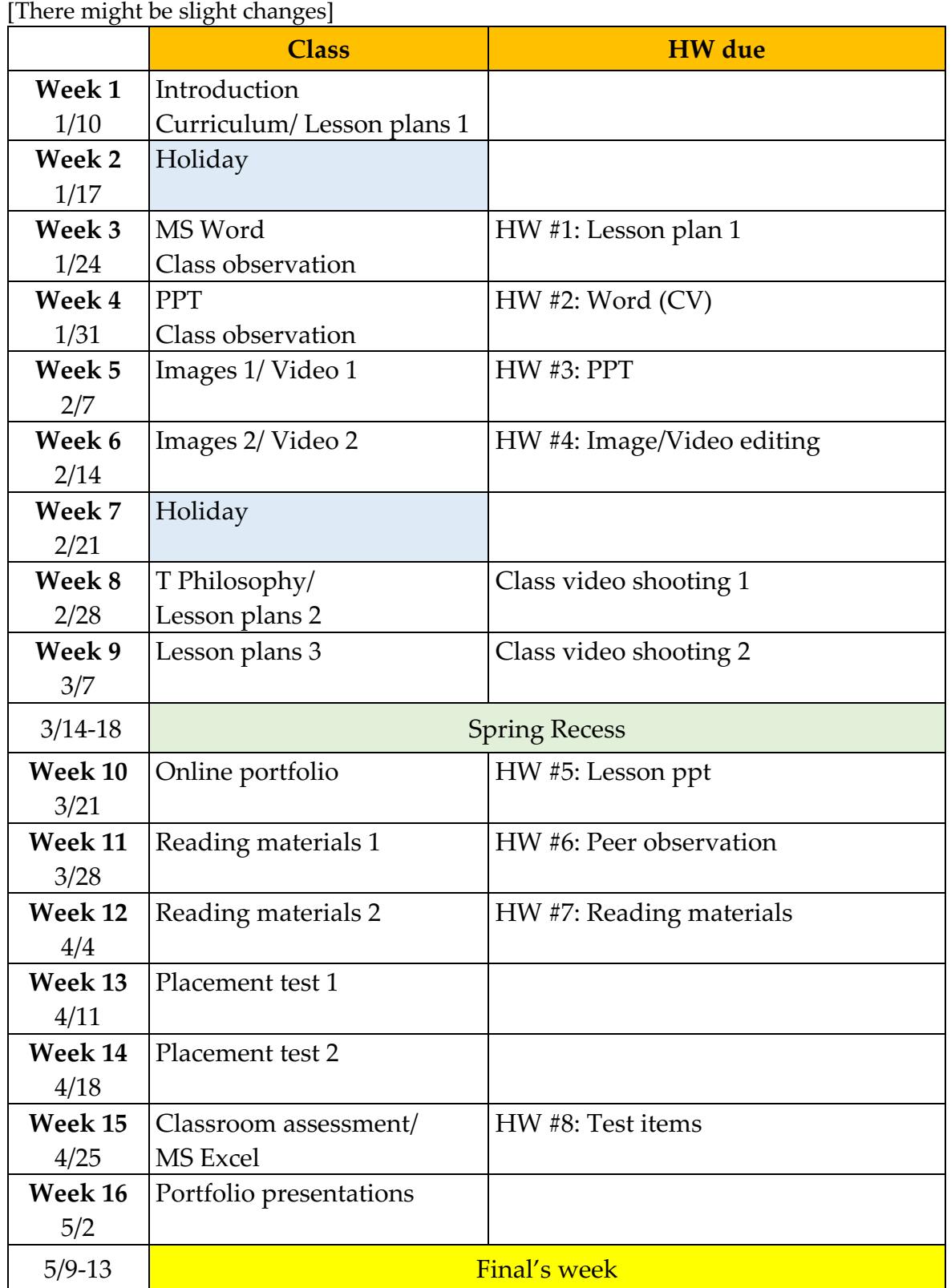

# **Free software & Useful websites**

### *Media*

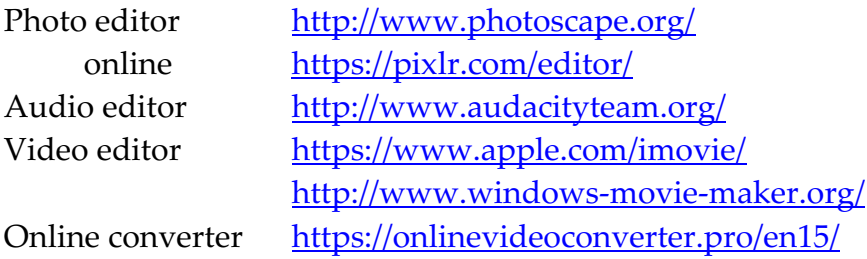

#### *Storage*

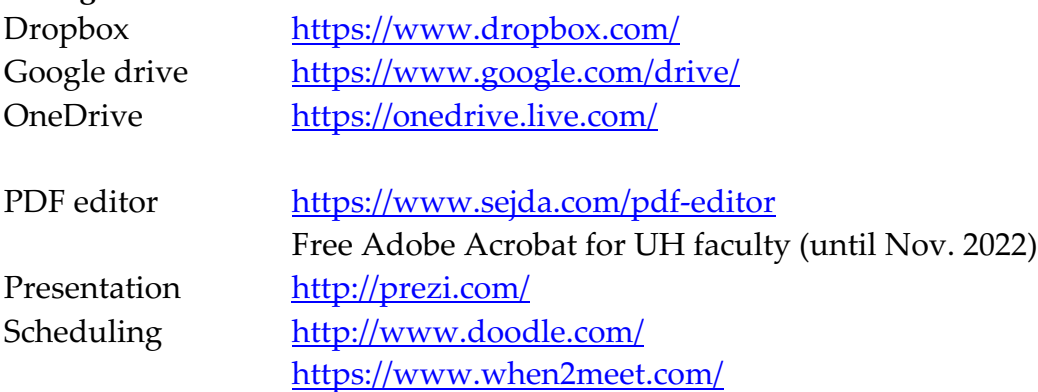

### *Other sites*

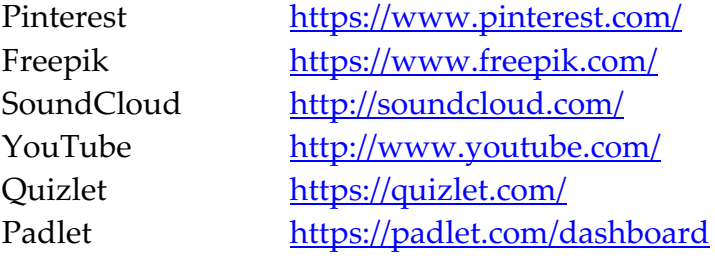